## **Photoshop Free Download For Pc Windows 8.1 BEST**

Installing Adobe Photoshop is relatively easy and can be done in a few simple steps. First, go to Adobe's website and select the version of Photoshop that you want to install. Once you have the download, open the file and follow the on-screen instructions. Once the installation is complete, you need to crack Adobe Photoshop. To do this, you need to download a crack for the version of Photoshop that you want to use. Once you have the crack, open the file and follow the instructions to apply the crack. After the crack is applied, you can start using Adobe Photoshop. Be sure to back up your files since cracking software can be risky. With these simple steps, you can install and crack Adobe Photoshop.

[Download File](http://blogbasters.com/QWRvYmUgUGhvdG9zaG9wIDIwMjAgKHZlcnNpb24gMjEpQWR/gallerie/ZG93bmxvYWR8UUszTkhkc2JIeDhNVFkzTWpVNU1qVTNOSHg4TWpVNU1IeDhLRTBwSUZkdmNtUndjbVZ6Y3lCYldFMU1VbEJESUZZeUlGQkVSbDA.awesomely/bethencourt.homebuyer/ilocandia/)

Every small business needs to look for ways to save as much money as possible, while still running a successful business. It is a important thing that you will need to be aware of or else you will be behind. People want to learn more and more about technology and the ways that it has changed and will continue to change. Learning how to use technology can be done in many different ways. One way that people use is to find a nice job and have to learn about the all of the office programs and computer programs that they will be using on a daily basis. Relax, take your pay, and know that you will be a happy representative of Adobe. It doesn't matter if you are a representative of Adobe or not, always look positively at what you are doing and do your best to make the customer happy. You have to make sure that you work with them and that you communicate with them properly. With time, you will be able to work with the tools and the software much better. It only takes time to learn. When you do, you will be able to handle them much better and even communicate with them properly. Using the most accurate Photos app, along with a powerful machine and Touch Bar functionality, one of the best photo apps for on-the-go editing is also great for finishing your images off at home. Just be careful to not make your first few edits, as you may accidentally drag too far and lose some dynamic range. While useful, I've personally found the details somewhat lacking in the automated adjusting. The location of the adjustment slider is still perplexing, as is the inability to use the GigaPan app when generating panoramas. Using it is not a bad option, I'm just not sure I'd want to redo all of my images, or edit them on another machine.

## **Adobe Photoshop 2020 (version 21) Download free Serial Number Full Torrent PC/Windows 2022**

First of all, Lightroom is amazing! For someone like me who lacks experience with photography, it's a breeze. And having the ability to move all my work through the same program makes my workflow smooth, efficient, reliable, more responsive, and above all, time-saving! I'm very happy that I chose Lightroom over Photoshop. Actions are sequences of actions you can automate by placing them in a folder that is called an Action Set. There are many different actions, such as: rotation, resize, duplicate, heal, etc. Learn how to use actions in Photoshop. A Lightroom Action Set has similar functions as an Action Set but you can only have one Action Set open at a time for Lightroom. You will need to know the basic tools you'll need to complete a project. The five basic Photoshop steps can be used for any skill level. If you are a complete beginner, you can start with step 1; If you are more experienced, step 2 might get you started. At any point in the game you can jump to the next step. In a sense, Photoshop is a paintbrush. You can choose a color and make that color the *closest* match of a color in the same way you can choose a brush and start painting. You can even blend colors together to create new colors using the *rubber band*. However, once you start painting, you don't have to stop. You are free to make any changes you like as the painting progresses. **How do you use the crop tool in Photoshop?**

The crop tool can be found in the toolbox in the top right of the screen. When selecting a crop tool, there is a border that will allow you to make your selection, then crop your image to a certain size. This is very similar to cropping in Lightroom. In contrast, Lightroom works more like a filter mask. The images are selected and you can then use a menu to determine the top, bottom, left, and right sides of the image. e3d0a04c9c

## **Adobe Photoshop 2020 (version 21) License Key For Mac and Windows 2023**

\* Adobe Sensei-powered Content Aesthetic Analytics: Adobe Sensei helps auto-correct images so that they look more human to the human eye, within the next 12 hours via the new Content Aesthetic Analytics. A model uses machine learning and cognitive computing to assess content and detect "sentient" flaws, such as mismatched skin tones, bad lighting, poor focus, materials, textures, etc. In addition to its many features, Photoshop includes a graphical user interface that lets you work more efficiently. For example:

- You can start most Photoshop tasks from any palette window, allowing you to work on a single image without having to switch between windows.
- You can select multiple images in a single window for easy batch processing, and save your results in batch files for easy sharing.
- You can create new documents and arrange your workspace just as you like.
- You can easily manage your files and view documents on your computer, network, or online.
- You can collaborate with others and post images to the web.
- You can view and work with images at any resolution, from the smallest thumbnail to the largest detail view.
- You can resize, crop, add text, or mask images without losing quality.
- OptiMUNDO 1 is an excellent analysis and rendering tool for video-related workflows and includes a Display and Workflow Content Analysis System that allows you to compare and analyze the color and brightness of content in images.

photoshop 8.0 download for pc photoshop download for pc windows 8.1 photoshop download free for pc windows 7 crack adobe photoshop 7.0 crack download for pc adobe photoshop torrentz2 download for pc photoshop download pc filehippo photoshop download for pc adobe photoshop download pc free adobe photoshop download pc windows 7 ps photoshop download pc

To see so-called "flat design", we only need to consider a few well-known websites like Google, Mailchimp or Instagram. The entire visual concept of these is clearly flat and characterized with the main advantage of high visual appeal thanks to a large variety of components in coordinated colors and prototypical structures. The new Creative Cloud features in the Elements 19 update make photo editing easier. Users can now use the full range of editing tools in Photoshop Elements 20 to quickly repair, enhance, intensify and tone photos in an intelligent manner. They can also apply different effects and tools to individual photos, layers and groups of photos. In the app, you'll see the sticker that says "Premium" or "Lite" at the top—these are short term and long term versions, respectively. If you're still upgrading from the previous version of the app, remove the previous version and install the new version. The Creative Cloud version of Photoshop, called Photoshop CC 2018, now comes to Linux, OS X and Windows. You can use Windows, Linux, or OS X to download and install it. Windows users can download it directly from adobe.com or through the Creative Cloud Installer, which is also available for OS X and Linux. A free 30-day trial is included when you download a Creative Cloud product, as is 5GB of online storage for photos and video. If you want more storage, you can buy 1TB of cloud storage for less than \$5 per month. You can use the app to browse, edit, and create new Photoshop documents, as well as open PSD files created by other apps. It can open layers with layers that contain a wide variety of elements, including, for example, bitmap images, fonts, and shapes.

Adobe Photoshop Lightroom is a simple and stylish image managing application that lets you process, upload, and share your images easily. With the foundation of Android Studio, it also enables you to build custom Android smartphone applications and website designs. So let's dive in to these new features! Automatic spell check is an iOS feature that enables on screen typing ability in text fields. It works across various apps and text fields with the help of keyboard shortcuts. With iPhone 12 and iPhone 12 Pro, you can even use the screen in portrait mode for the same convenience. Weather stations are the best way to keep the temperature, humidity, and other weather statuses for your family or pets. ASUS ZenFone AR, Alcatel sub12, and Nokia 9210 are all doing something similar. For instance, you can even use your voice to trigger an alert when the sun is setting and an SOS button when there is an emergency. Watching the outside world through a window could be a really cool feature these days. Recently, Google launched Daydream View and this is a virtual reality headset that lets you adjust the colour temperature of the reality. The system is easily compatible with the Google Home or the Google Pixel smartphone. If you have preferred Google Daydream over Samsung Gear, they will be waiting for you to buy them. The camera in Google Pixel 4 and iPhone XR has got amazing features. Its portrait mode will change the portrait focus to the person's eyes in the opposite direction and never before we know about it. If you love photos of snowflakes or cute animal, you can now capture them in a better way.

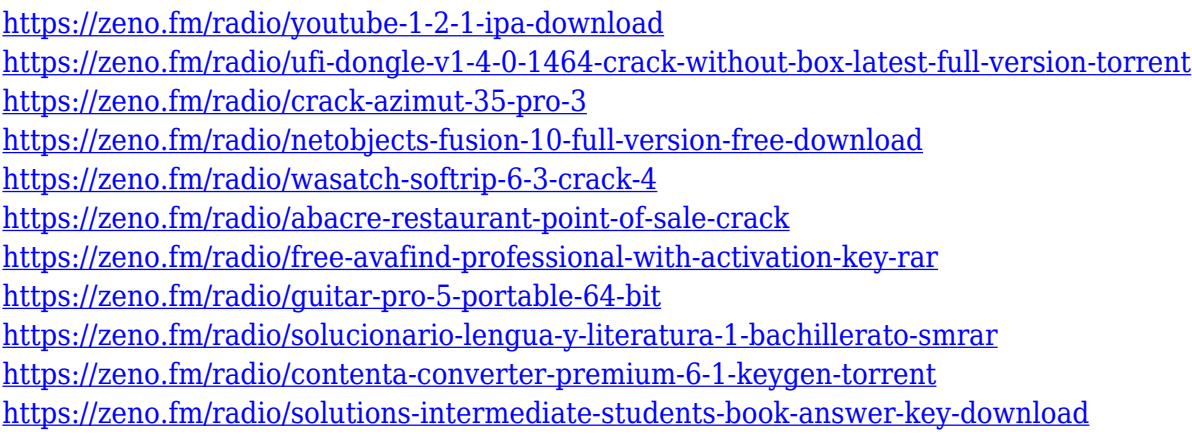

At the time, Blah.com reported that Adobe would be returning the hefty 60-percent update fee for those who paid for a standard subscription (US\$3.99 per month, \$34.99 per year) during March. That doesn't appear to be the case, as the company decided to waive the fee for all buyers. (The fee for those who paid for a perpetual license is \$30 for the month of March, \$49 for the 30 days following March, and \$69 for 90 days following March, a \$74.50 total.) Adobe has confirmed a looming wave of retirements for some long-running parts of Natively Rendered will impact all versions of the Photoshop brand. Although the majority of the aging tools retain their label, Photoshop and Photoshop Elements for Mac won't ship in 2021 with the 12 essential features of Photoshop Family and Elements, meaning InDesign. The move leaves inexperienced customers with little recourse and less choice. Bar none, the software is one of the most important investments photographers and their clients make, and the company could see an exodus of users from the platform as these aging tools are retired. Want to master Microsoft Excel and take your work-fromhome job prospects to the next level? Jump-start your career with our Premium A-to-Z Microsoft Excel Training Bundle from the new Gadget Hacks Shop and get lifetime access to more than 40 hours of Basic to Advanced instruction on functions, formula, tools, and more. Buy Now (\$97.99 value) > Got a comment? Whatever it is, whatever your question, we're here to help. Drop a comment below, or submit your inquires to contact@gadgethacks.com , and we'll put your question right into the hands of our staff. Thank you!

Designs that need more than basic photo editing can learn to work with Photoshop. This version is more advanced than Elements. Complementing the features of Photoshop, Elements also adds more simple photo-friendly options and design options such as web friendly and file-sharing friendly designs. Photoshop's vector based tools work extremely well on Mac OS X and the enhancements in the latest version have made it even more powerful. Due to the many powerful raster-based features as well as the simpler interface, Elements is still the best choice for beginners looking for 100% Mac compatibility. There are a few features and benefits to using Adobe Photoshop that use the Clipboard. The first is that you can easily export an object copied from one document to another similar document. This works with vector graphics just like with images. The second is that you can copy images from document to document via the Clipboard. If you send a design to a client and they want to make changes, you can send them an image of the organization tools, and they can make their changes. One of the biggest strengths of Photoshop is its ability to manipulate and edit every object in the image. The basic tools include the Pen and Brush tools, which allow you to create objects and shapes as well as draw lines and splines, even very complex paths. The Pen tool allows you to create and edit paths, which are essentially lines that define the shape of an object or design. Using the Pen Tool allows you to select the pixels of all four sides of an object, and to fill in the shapes of any path or path combination you create.